## **TUTORIALES cámaras JVC mod. GY-HM250, GY-HM180 y GY-HM170 por Carlos Martínez (Junio 2023)**

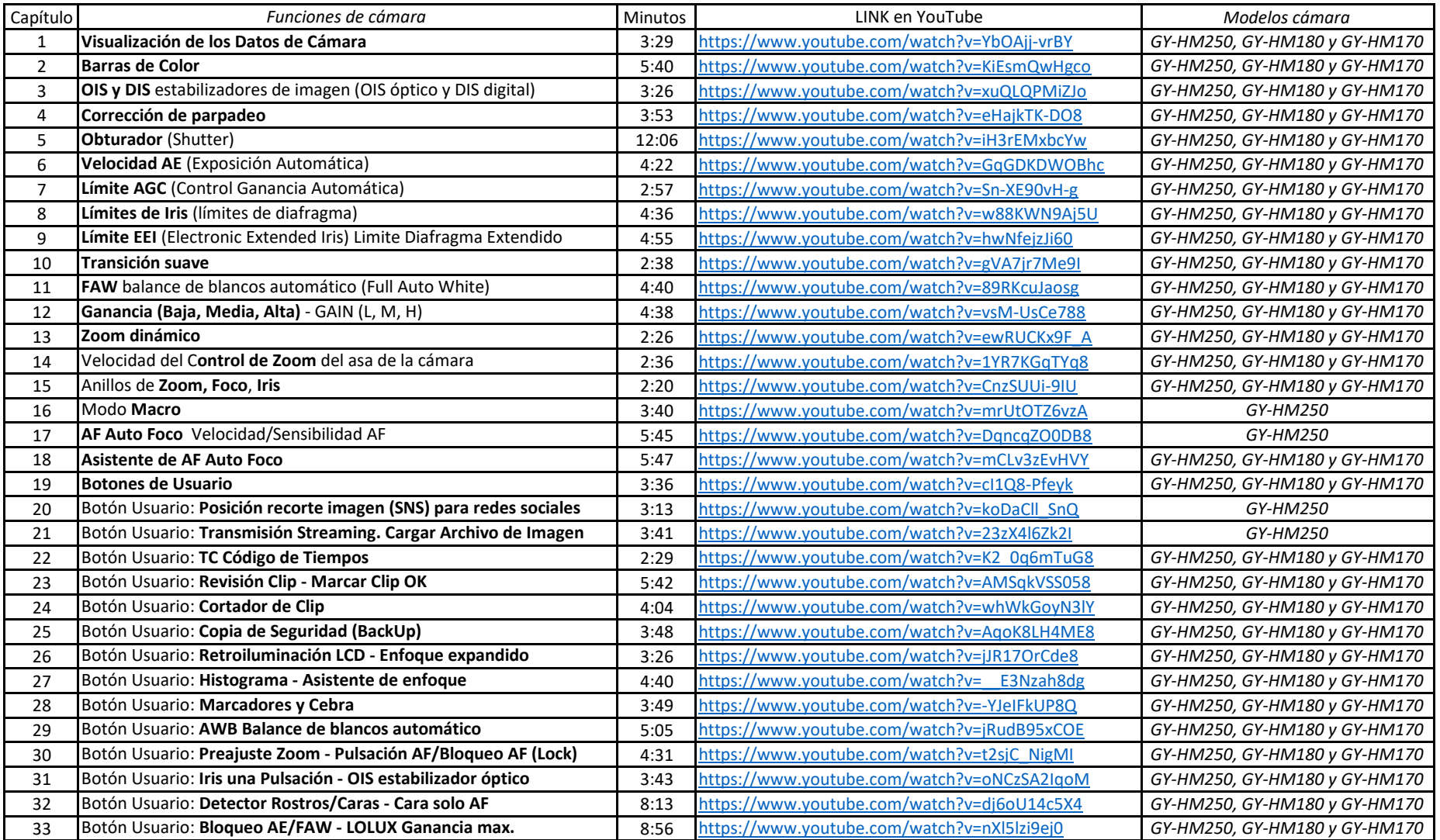